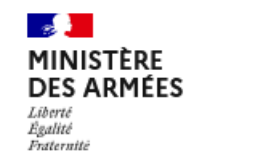

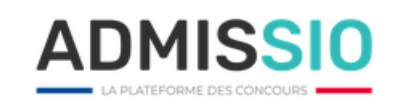

# **Déclaration d'accessibilité RGAA 4.1**

### Droits de reproduction

*Ce document est placé sou[s licence ouverte 2.0 ou ultérieure.](https://www.etalab.gouv.fr/licence-ouverte-open-licence)*

*Vous êtes libres de :*

- *Reproduire, copier, publier et transmettre ces informations ;*
- *Diffuser et redistribuer ces informations ;*
- *Adapter, modifier, extraire et transformer ces informations, notamment pour créer des informations dérivées ;*
- *Exploiter ces informations à titre commercial, par exemple en la combinant avec d'autres informations, ou en l'incluant dans votre propre produit ou application.*

*Ces libertés s'appliquent sous réserve de mentionner la paternité de l'information d'origine : sa source et la date de sa dernière mise à jour. Le réutilisateur peut notamment s'acquitter de cette condition en indiquant un ou des liens hypertextes (URL) renvoyant vers le présent site et assurant une mention effective de sa paternité.*

*Cette mention de paternité ne doit ni conférer un caractère officiel à la réutilisation de ces informations, ni suggérer une quelconque reconnaissance ou caution par le producteur de l'information, ou par toute autre entité publique, du réutilisateur ou de sa réutilisation.*

# Table des matières

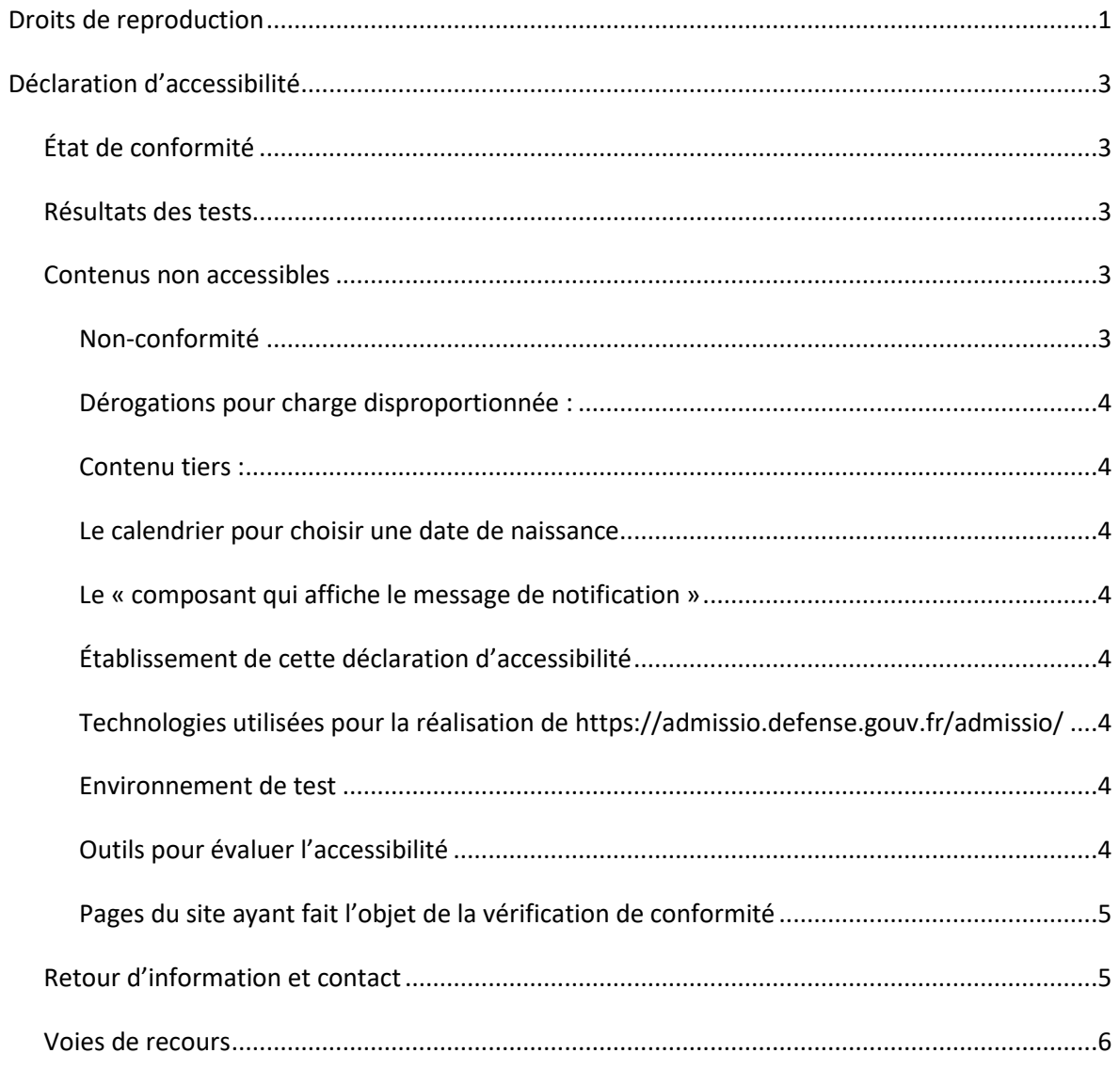

## Déclaration d'accessibilité

L'entité s'engage à rendre ses sites internet, intranet, extranet et ses progiciels accessibles conformément à l'article 47 de la loi n°2005-102 du 11 février 2005.

À cette fin, elle met en œuvre la stratégie et les actions suivantes :

• Plan d'actions 2022-2025.

Cette déclaration d'accessibilité s'applique à https://admissio.defense.gouv.fr/

#### **État de conformité**

Le site [https://admissio.defense.gouv.fr/](https://admissio.defense.gouv.fr/admissio/) est en conformité partielle avec le référentiel général d'amélioration de l'accessibilité (RGAA), version 4.1 en raison des non-conformités et des dérogations énumérées ci-dessous.

#### **Résultats des tests**

L'audit de conformité réalisé par Maroua OURI (de SMILE) révèle que :

• 86,20% des critères du RGAA version 4.1 sont respectés

#### **Contenus non accessibles**

#### *Non-conformité*

- De nombreuses anomalies vont pénaliser les utilisateurs en situation de handicap, naviguant ou non à l'aide de technologies d'assistance.
- Les non-conformités les plus bloquantes pour les utilisateurs concernent :
	- Des composants d'interface riches ne respectant pas les recommandations de structuration pour l'accessibilité.
	- Problème d'accès au clavier sur un composant d'interface.
	- Des contenus avec une structuration (titres et intertitres, paragraphes, liste) incorrecte, ou insuffisante pour une navigation efficace avec un lecteur d'écran.
	- Erreurs de validation de code.
	- L'ordre de tabulation n'est pas traité correctement.

#### *Dérogations pour charge disproportionnée :*

• Cela concerne le composant de la « visite guidée »

#### *Contenu tiers :*

- Le calendrier pour choisir une date de naissance
- Le « composant qui affiche le message de notification »

#### *Établissement de cette déclaration d'accessibilité*

Cette déclaration a été établie le 08/09/2022 et mis a jour le 14/12/2022.

*Technologies utilisées pour la réalisation de <https://admissio.defense.gouv.fr/admissio/>*

- Java
- HTML5
- CSS
- JavaScript
- SQL

#### *Environnement de test*

Les vérifications de restitution de contenus ont été réalisées sur la base de la combinaison fournie par la base de référence du RGAA 4.1, avec les versions suivantes :

- Agent utilisateur: Firefox
- Technologie d'assistance: NVDA

#### *Outils pour évaluer l'accessibilité*

- Wave
- WCAG color contrast checker
- Headings maps
- web développer toolbar
- Stylus
- Validateur en ligne du W3C
- Inspecteur navigateur

#### *Pages du site ayant fait l'objet de la vérification de conformité*

- 1. Page d'accueil: <https://admissio.defense.gouv.fr/admissio/>
- 2. Page accessibilité: <https://admissio.defense.gouv.fr/admissio/accessibilite/>
- 3. Page mention légale: <https://admissio.defense.gouv.fr/admissio/mentions-legales/>

Déclaration d'accessibilité RGAA. Direction interministérielle du numérique, novembre 2019 **Page 4 sur 5** Page 4 sur 5

- 4. Page plan site: <https://admissio.defense.gouv.fr/admissio/plan-site/>
- 5. Page contact: <https://admissio.defense.gouv.fr/admissio/contact/>
- 6. Page se connecter: <https://admissio.defense.gouv.fr/admissio/login/>
- 7. Page mot de passe oublié: <https://admissio.defense.gouv.fr/admissio/recuperation-mot-de-passe/>
- 8. Page créer mon compte: <https://admissio.defense.gouv.fr/admissio/creer-compte/>
- 9. Page résultat de recherche "\*" : <https://admissio.defense.gouv.fr/admissio/resultat-recherche/>
- 10. Détails recrutements: [https://admissio.defense.gouv.fr/admissio/examen/?autoriteExamen=air&consulte=2023-](https://admissio.defense.gouv.fr/admissio/examen/?autoriteExamen=air&consulte=2023-CE_EAE_LICENCE_option_sciences_po-1001) [CE\\_EAE\\_LICENCE\\_option\\_sciences\\_po-1001](https://admissio.defense.gouv.fr/admissio/examen/?autoriteExamen=air&consulte=2023-CE_EAE_LICENCE_option_sciences_po-1001)
- 11. Mes candidatures (mode connecter): <https://admissio.defense.gouv.fr/admissio/connected-index/>

#### **Retour d'information et contact**

Si vous n'arrivez pas à accéder à un contenu ou à un service, vous pouvez contacter le responsable du site ADMISSIO [\(https://admissio.defense.gouv.fr/\)](https://admissio.defense.gouv.fr/admissio/) pour être orienté vers une alternative accessible ou obtenir le contenu sous une autre forme.

• Envoyer un message [https://admissio.defense.gouv.fr/](https://admissio.defense.gouv.fr/admissio/connected-index/)[contact/](https://admissio.defense.gouv.fr/admissio/contact/)

#### **Voies de recours**

Cette procédure est à utiliser dans le cas suivant.

Vous avez signalé au responsable du site internet un défaut d'accessibilité qui vous empêche d'accéder à un contenu ou à un des services du portail et vous n'avez pas obtenu de réponse satisfaisante.

- Écrire un message au Défenseur des droits [\[https://formulaire.defenseurdesdroits.fr/\]](https://formulaire.defenseurdesdroits.fr/)
- Contacter le délégué du Défenseur des droits dans votre région [\[https://www.defenseurdes](https://www.defenseurdesdroits.fr/saisir/delegues)[droits.fr/saisir/delegues\]](https://www.defenseurdesdroits.fr/saisir/delegues)
- Envoyer un courrier par la poste (gratuit, ne pas mettre de timbre) Défenseur des droits Libre réponse 71120 75342 Paris CEDEX 07